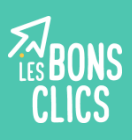

Comment créer un mot de passe sécurisé ?

# Qu'est-ce qu'un mot de passe?

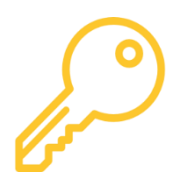

Un mot de passe est comme une clé, qui sécurise vos espaces personnels sur internet. Il est donc **personnel** et **confidentiel** !

## La définition d'un bon mot de passe

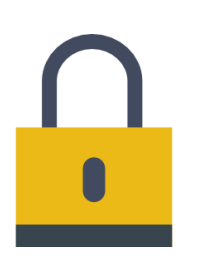

Un mot de passe sécurisé est :

- Long : au moins 8 caractères
- Composé de chiffres, lettres, caractères spéciaux
- Difficile à deviner : sans lien avec votre vie personnelle

#### Première technique : les mots choisis au hasard

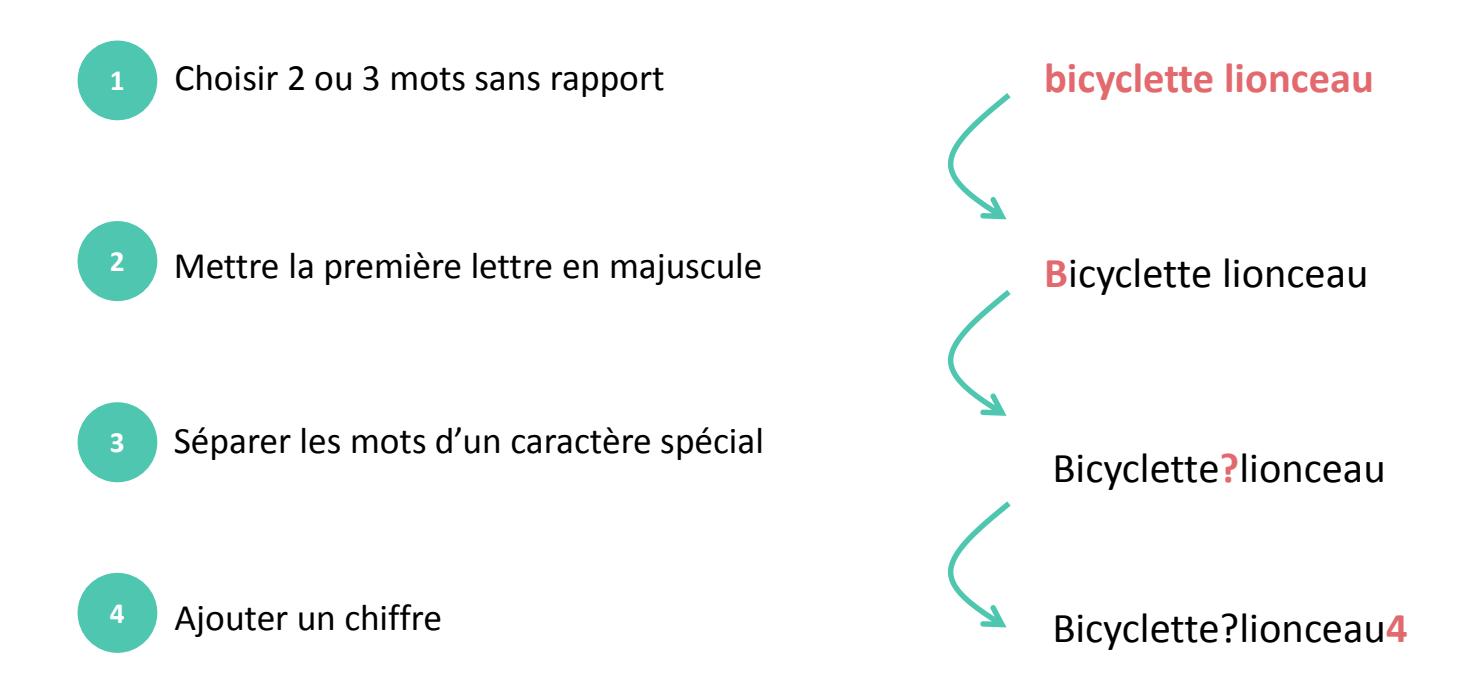

## Deuxième technique : la phrase facile à retenir

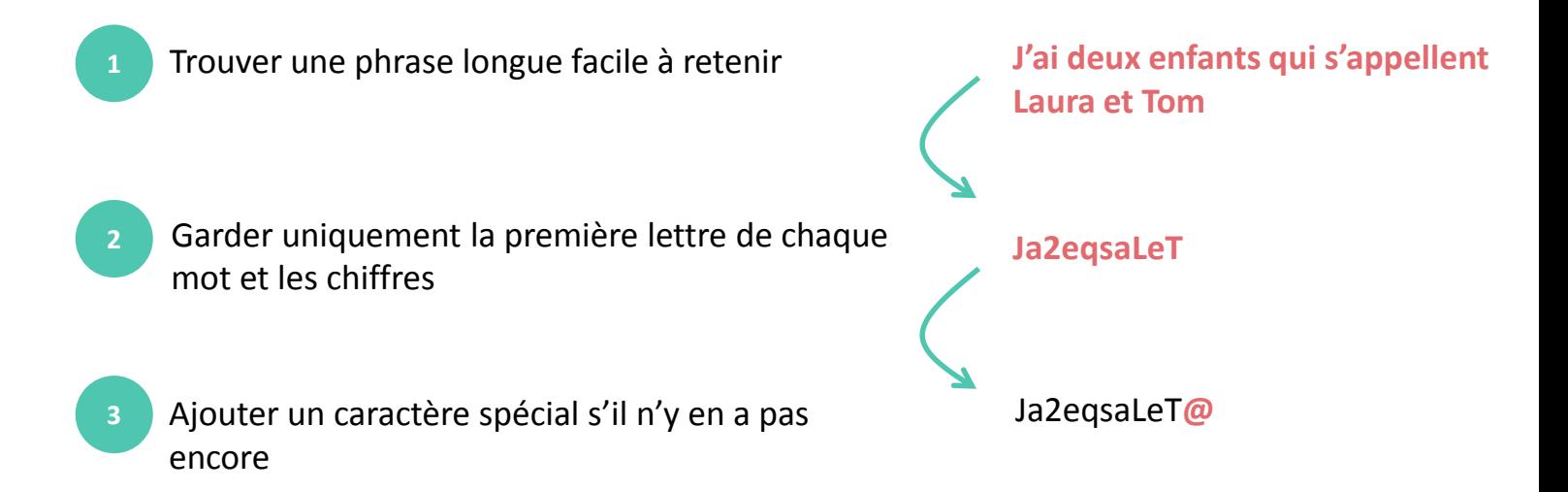

Comment mémoriser plusieurs mots de passe ?

Pour des raisons de sécurité, mieux vaut utiliser des mots de passe différents sur chaque site.

**Astuce** : gardez le même mot de passe et rajoutez les trois premières lettres du site sur lequel vous vous créez un compte. Exemple :

Ja2eqsaLeT@ ◆ Sur Le Bon Coin : Ja2eqsaLeT@leb Sur Gmail : Ja2eqsaLeT@**gma**

#### Autres mesures de sécurité

- Vos mots de passe sont confidentiels : ne les donnez à personne.
- 
- Evitez d'écrire vos mots de passe sur papier.
- Quand vous créez une adresse mail, pensez aussi à renseigner votre numéro de téléphone : cela vous permettra de récupérer votre mot de passe si vous l'oubliez.

# **Continuez à apprendre sur lesbonsclics.fr !**